#### **DATASTAX**

# ACID-транзакции в Apache Cassandra 5.0

**Александр Волочнев**

# **Aleksandr Volochnev**

Developer Advocate Lead

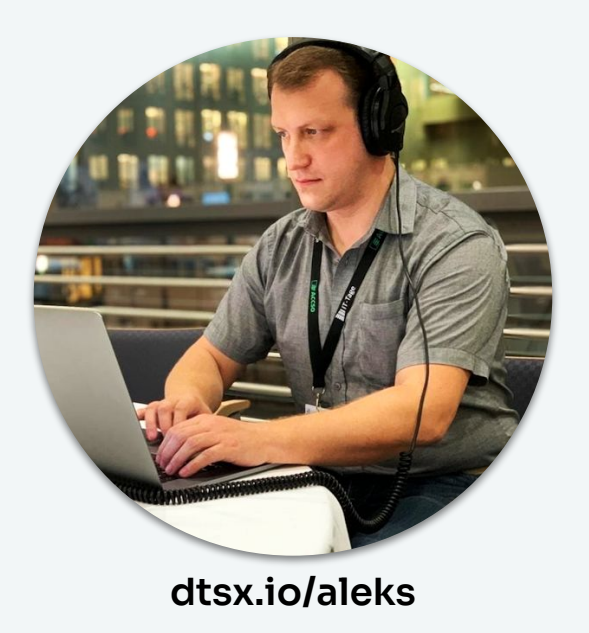

- ❖ IT Exorcist
- ❖ Apache Cassandra™ Trainer
- ❖ Cloud Architect certified

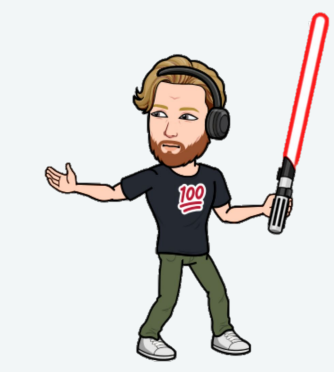

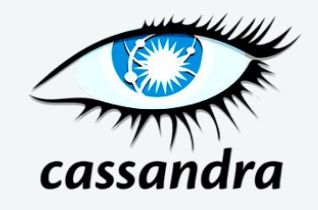

# Agenda

- Y Что есть ACID (КОРОТКО!)
- Проблемы с ACID в распределённых системах  $\blacktriangleright$
- Protocol Accord  $\blacktriangleright$
- $\blacktriangleright$ Использование транзакций

# ACID

## Atomicity

Атомарность

Всё или ничего

В любой момент времени все мутации транзакции либо ещё не выполнены (не видны в базе), либо уже выполнены (видны все мутации).

## Consistency

Согласованность

Транзакция не может перевести данные в логически несогласованное состояние, то есть все мутации должны сработать с учётом существующих внешних ключей, правил, каскадов, триггеров и т.д. и т.п.

## Isolation

Изоляция

Параллельно выполняемые транзакции не могут влиять друг на друга. Если транзакции затрагивают одни и те же данные, они могут выполняться только последовательно.

## Durability

**Устойчивость**

После "применения" (COMMIT) мутации данных должны быть применены персистентно, то есть сохранены в *non-volatile memory.*

Немного истории

- **1973** *"IBM Information Management System supported ACID transactions"* (Но термин ещё не введён)
- **1983** Andreas Reuter and Theo Härder вводят акроним ACID
- **● 2013** PAXOS Apache Cassandra 2.0 получает Light-Weight Transactions (single partition)
- **2023** Accord Apache Cassandra 5.0 получает GPT транзакции

# • Что не так с Кассандрой?

## В 2008 году Facebook первым достиг числа в 100,000,000 пользователей.

Прочитайте это число ещё раз.

## Ситуация

- Пользователи по всему миру
- Быстрый интернет
- Огромный объём данных
- Высокие требования SLA

# "Bad news, people. There is no database like that."

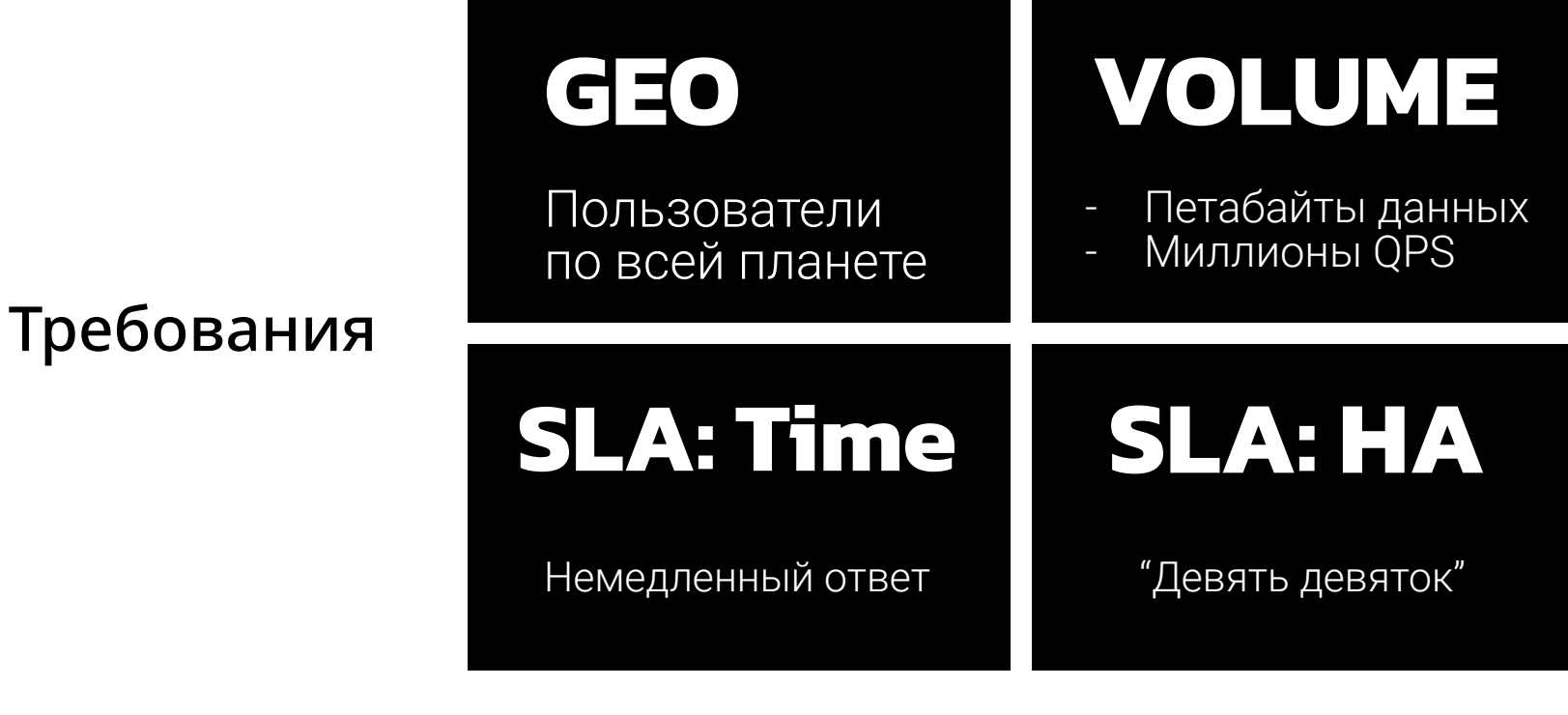

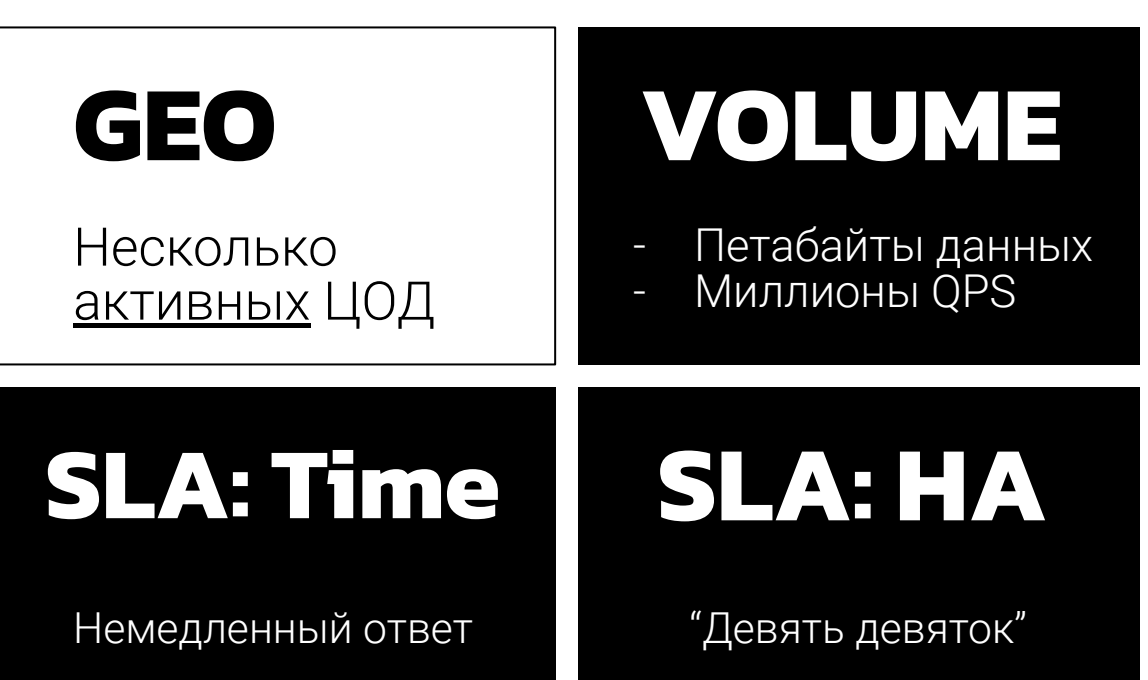

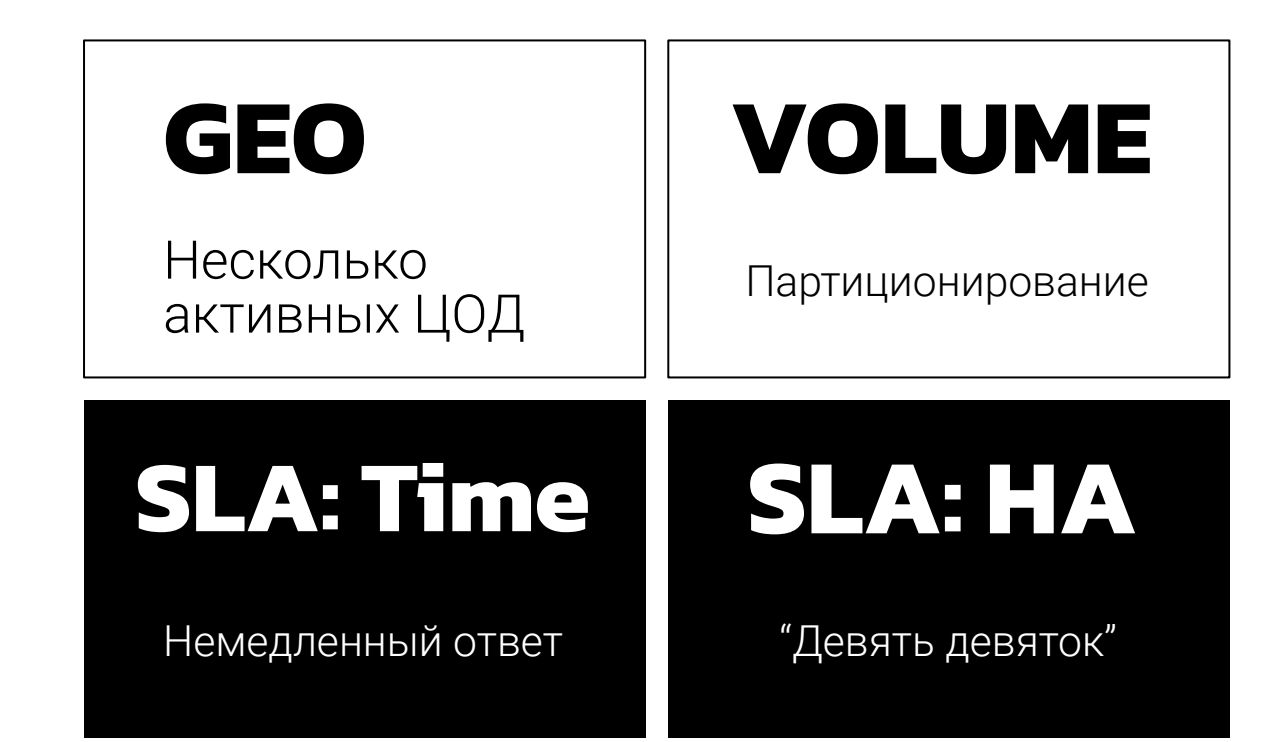

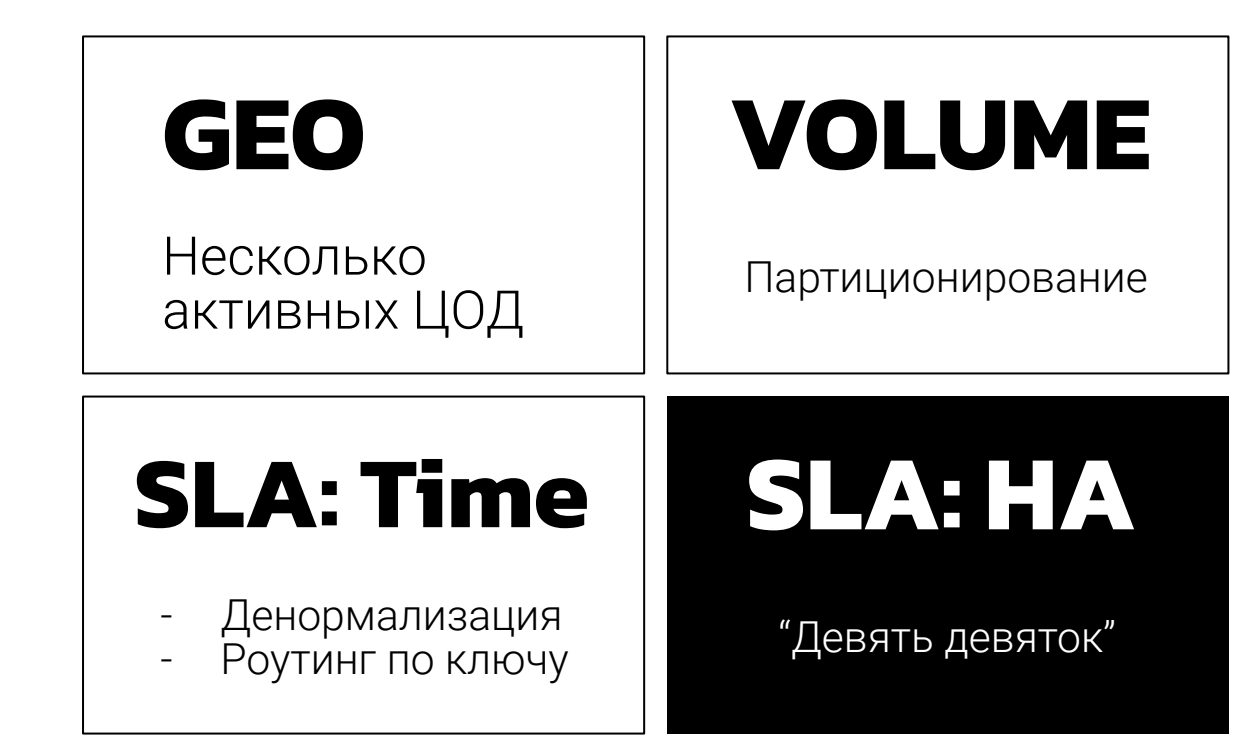

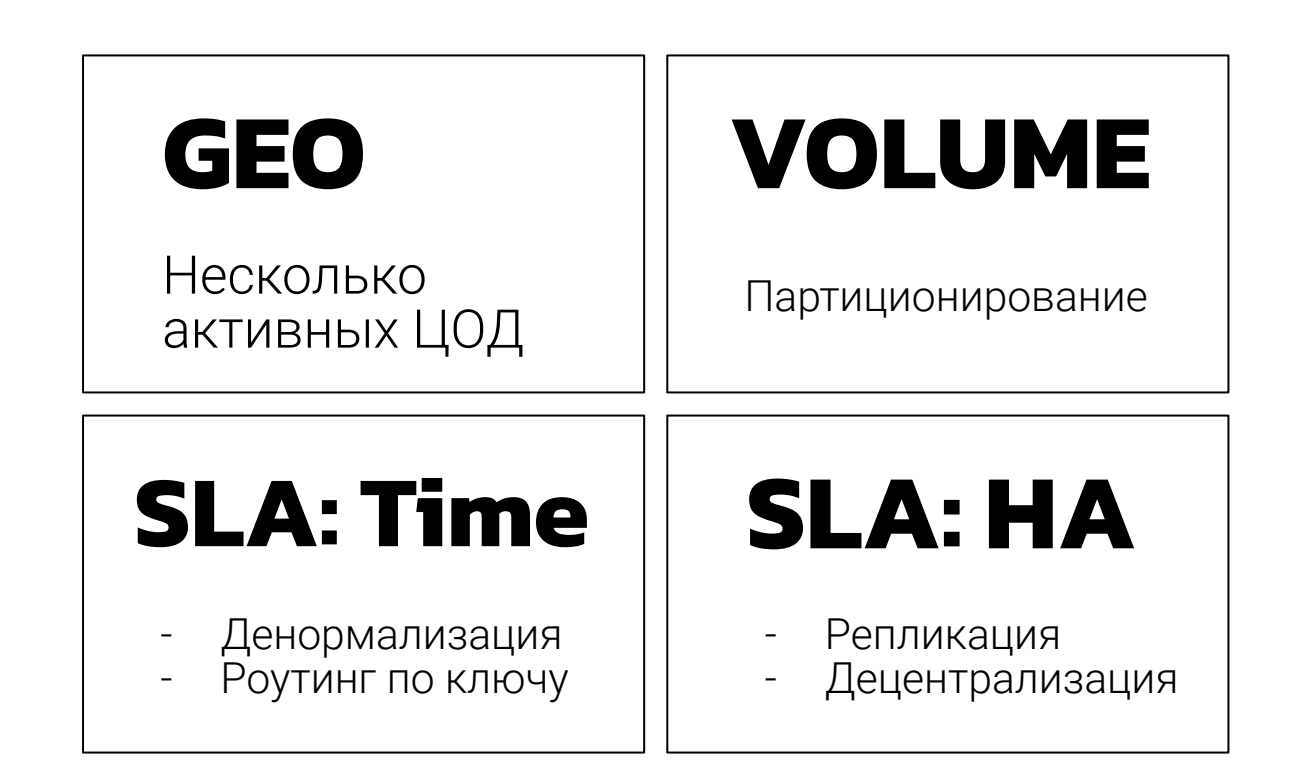

# Y KAK STO PABOTAET

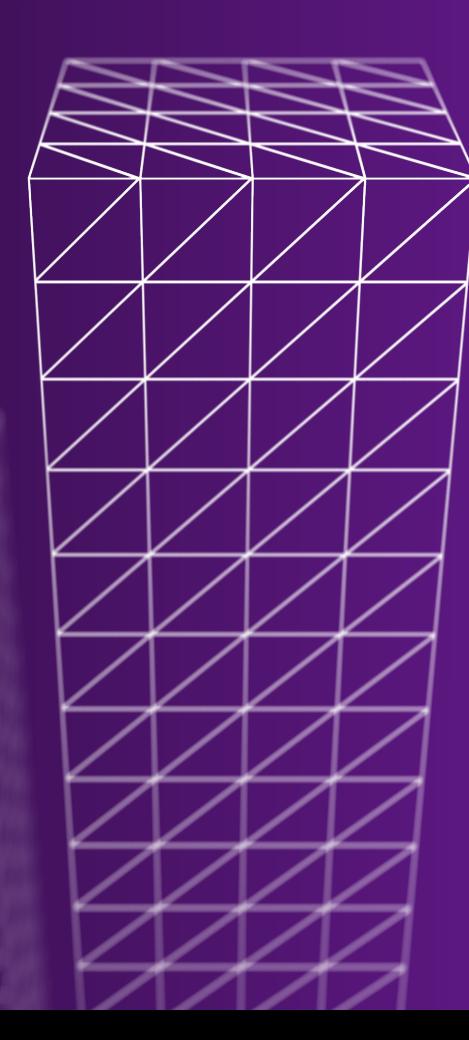

## Централизация (Leader-Follower)

- 1. Single Point of Failure
- 2. Плохо масштабируется на запись
- 3. Пишем только на лидера (и надо знать, кто это)

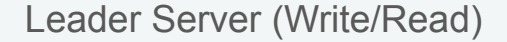

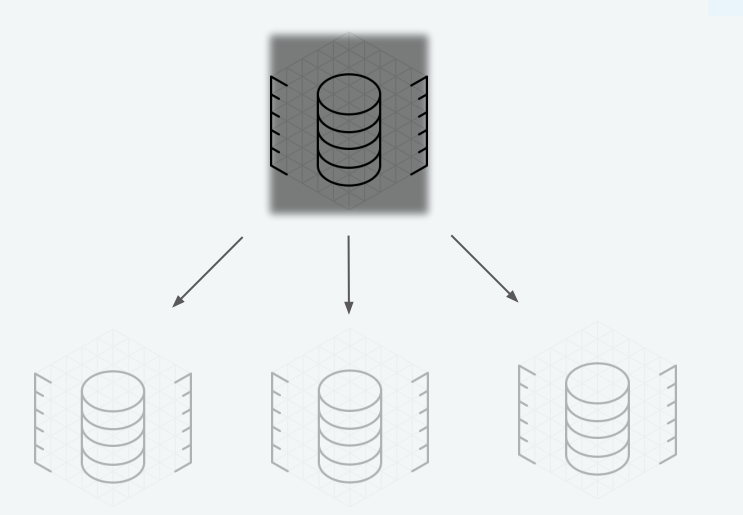

#### Follower Servers (Read-Only)

## Децентрализация Leaderless

- 1. HET Single Point of Failure
- 2. Масштабируется и на запись
- 3. Работаем с любым узлом (при аварии просто обращаемся к следующему)

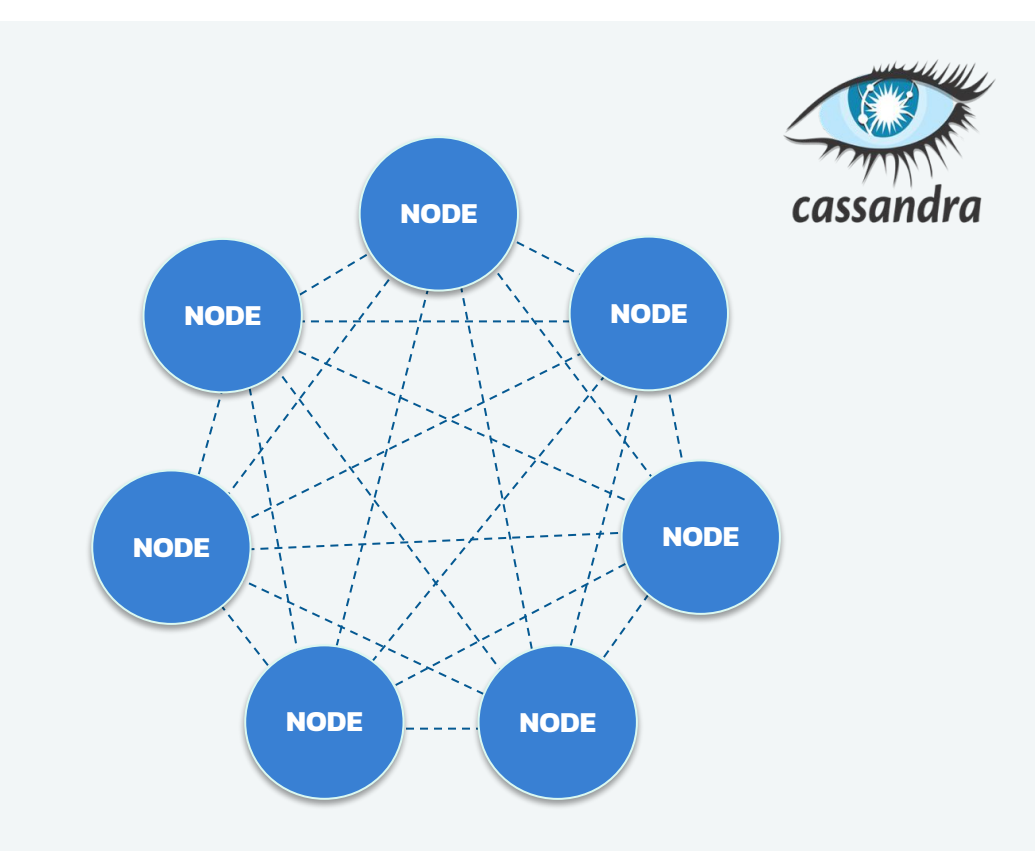

## Partitioning

Key-Based Partitioning

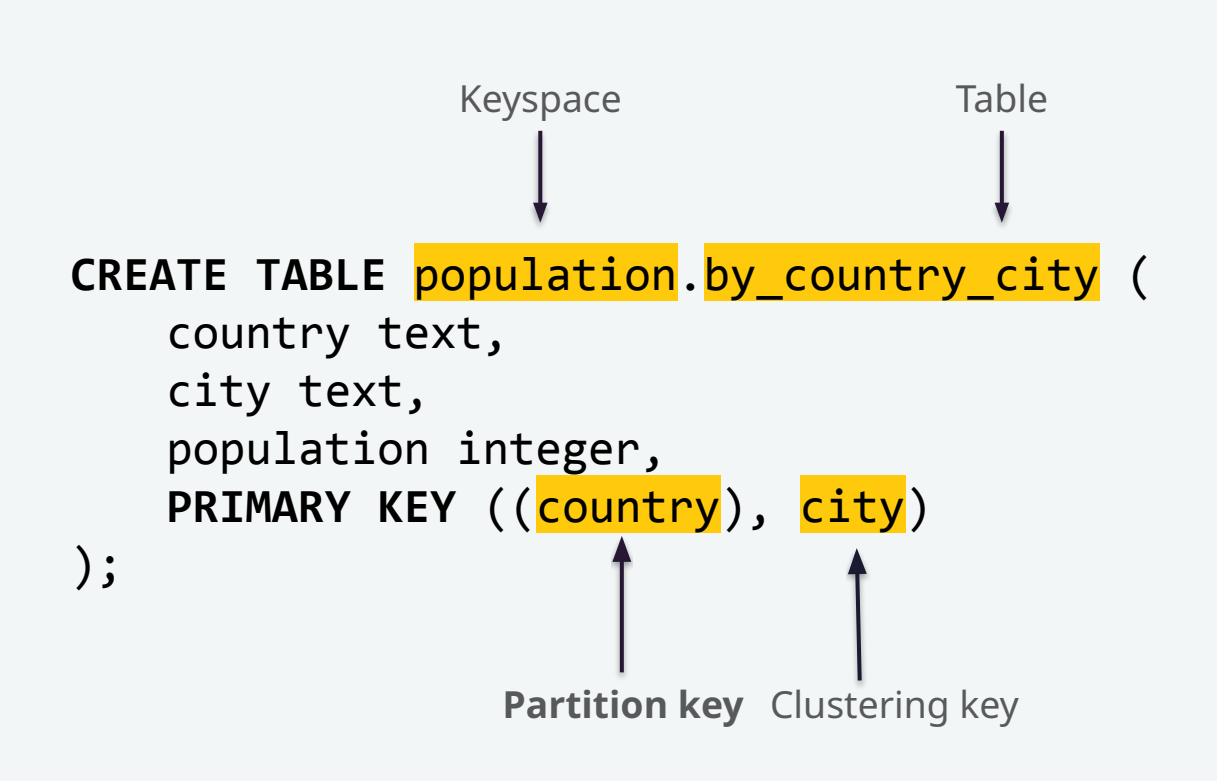

## Partitioning

Sample data

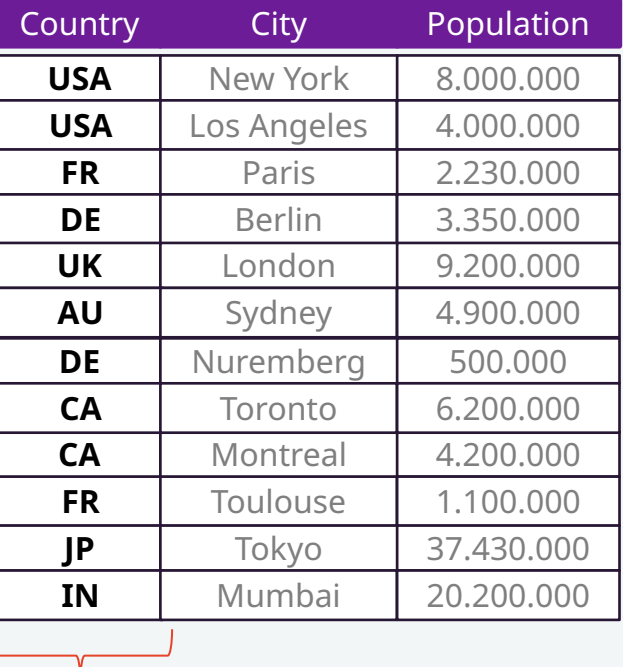

*Partition Key*

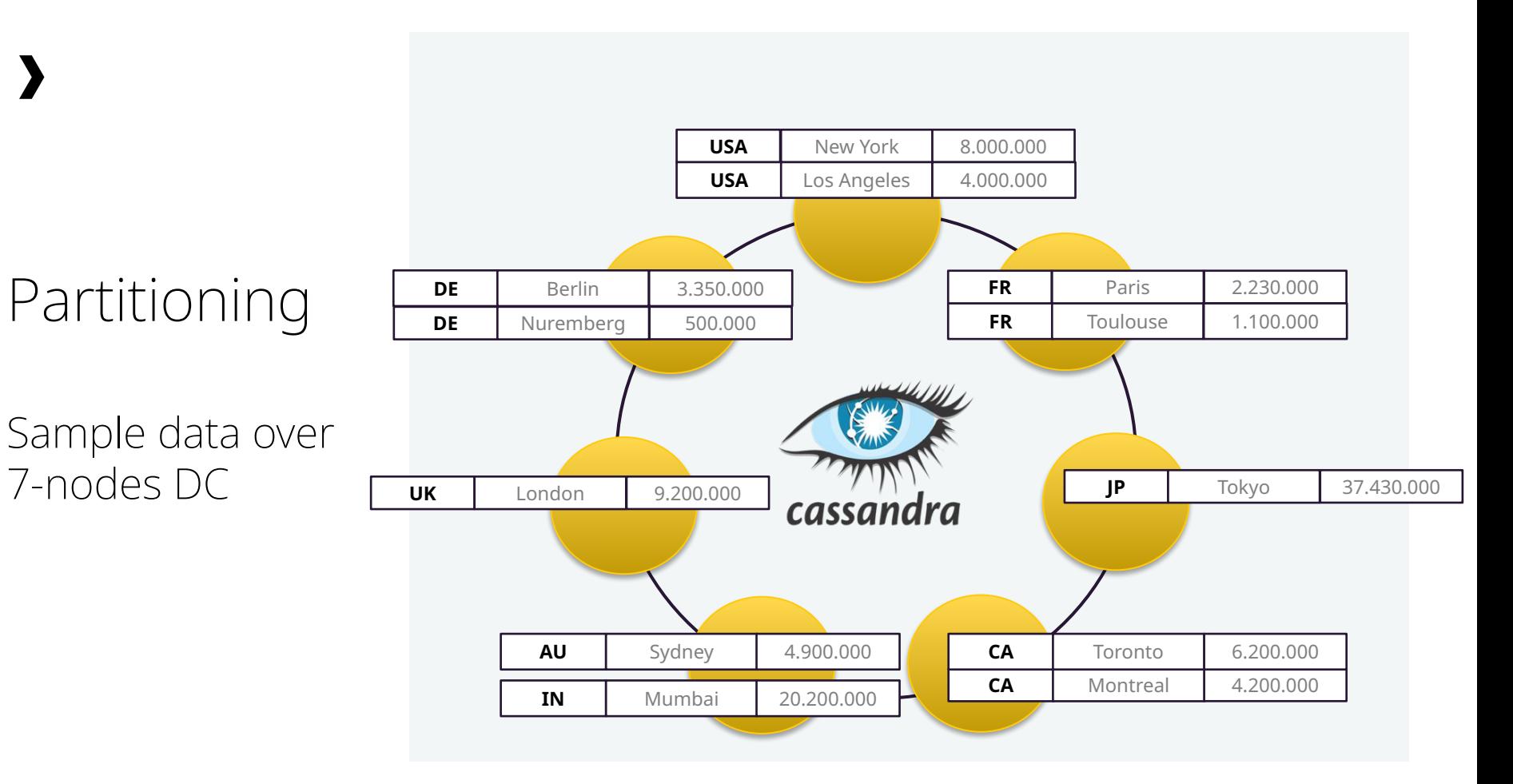

## Replication

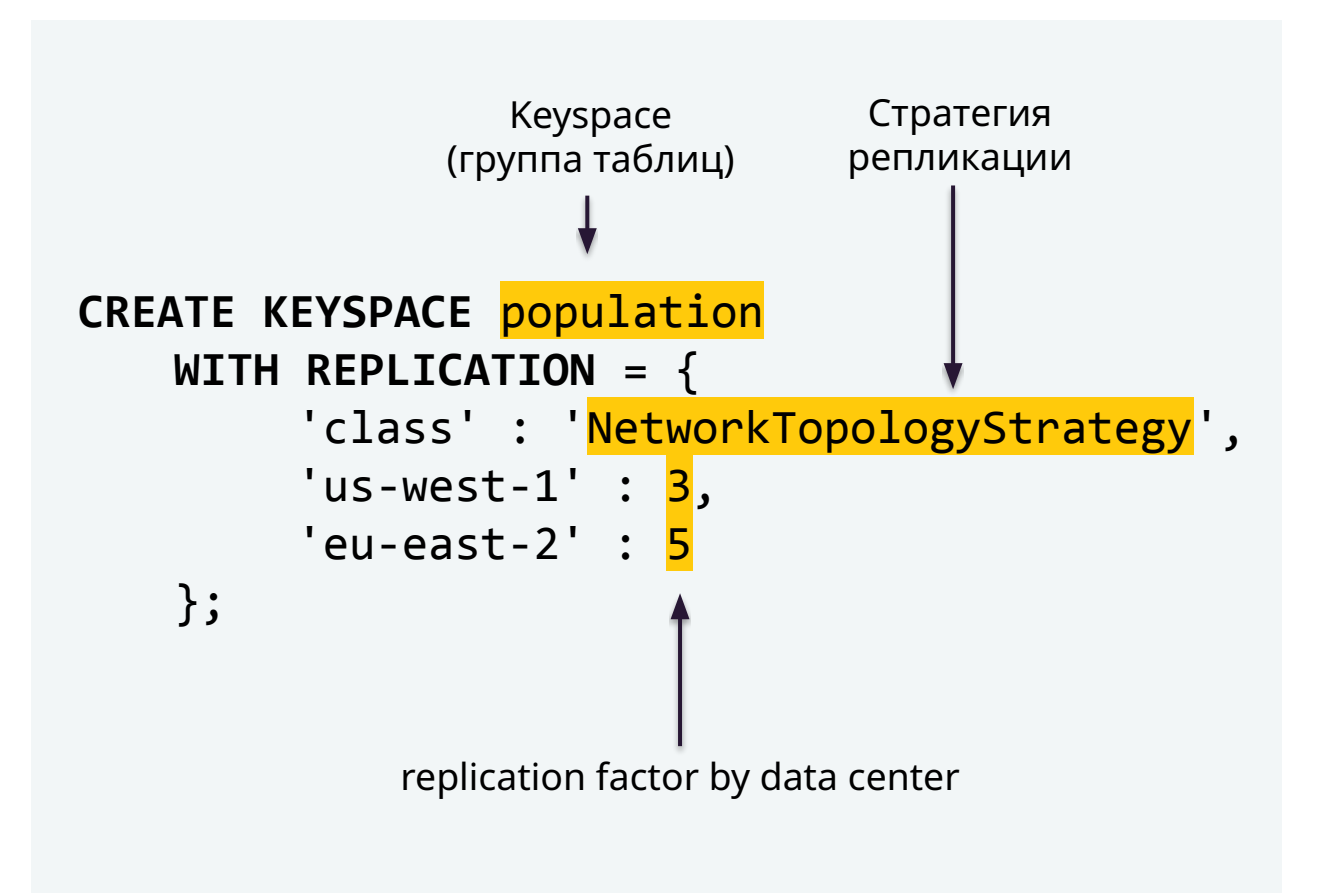

## $RF = 3$

Replication Factor 3 означает, что каждый раздел размещён на трёх разных узлах

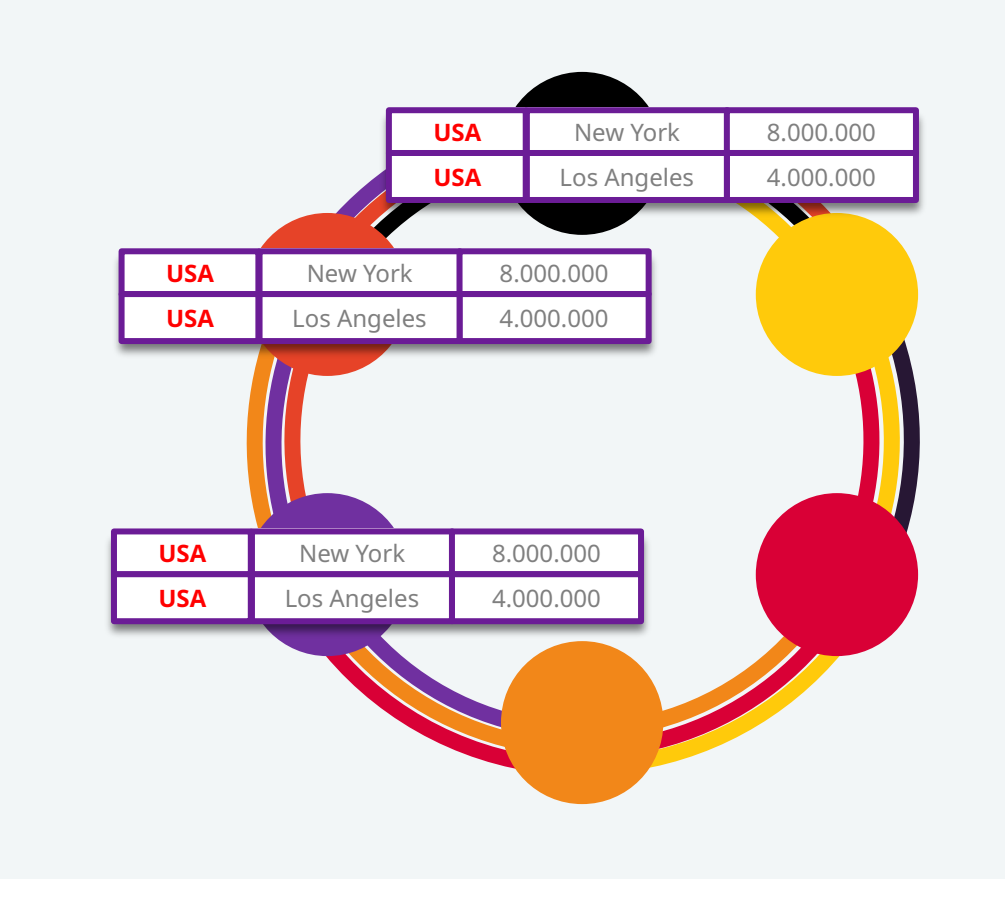

# САМАЯ БОЛЬШАЯ ПРОБЛЕМА РЕПЛИКАЦИИ?

# 1. Дисковое пространство 2. Сетевые операции 3. Потребление вычислительных ресурсов 4. Правильного ответа нет на слайде

#### Потенциальная НЕКОНСИСТЕНТНОСТЬ

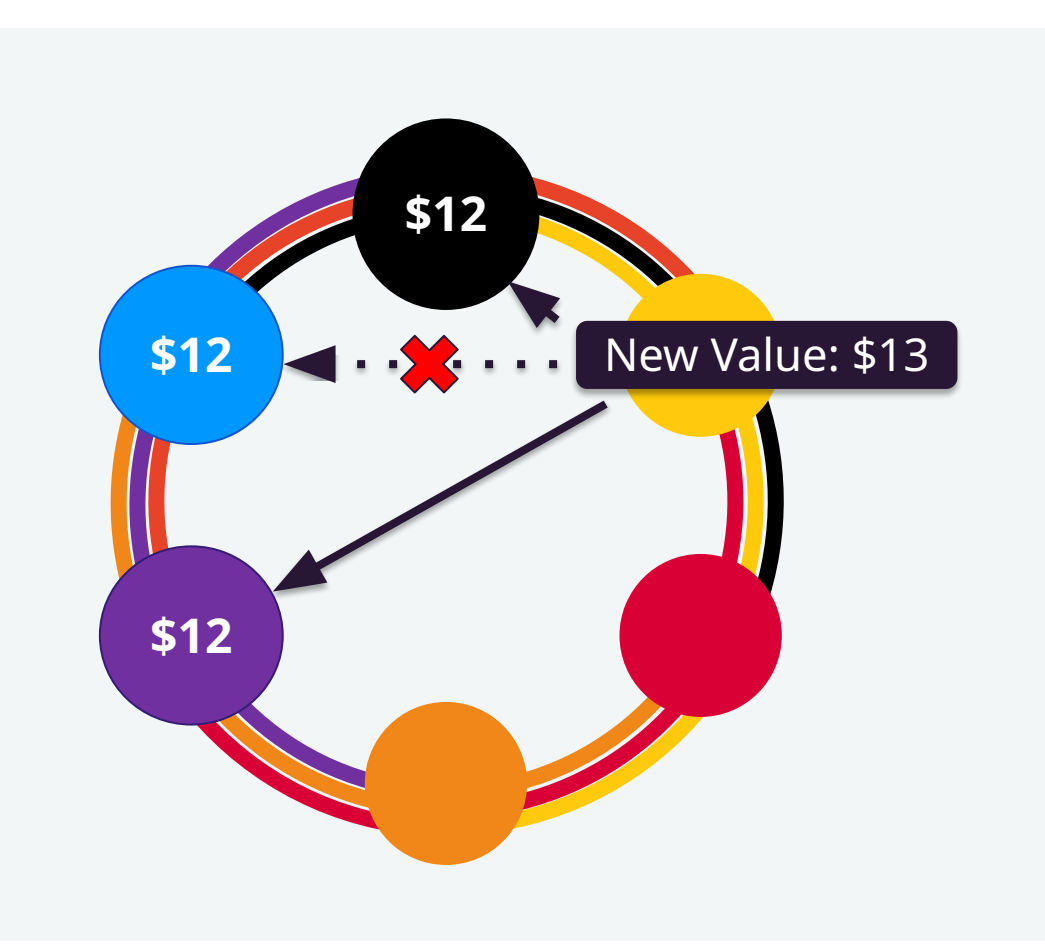

#### Потенциальная НЕКОНСИСТЕНТНОСТЬ

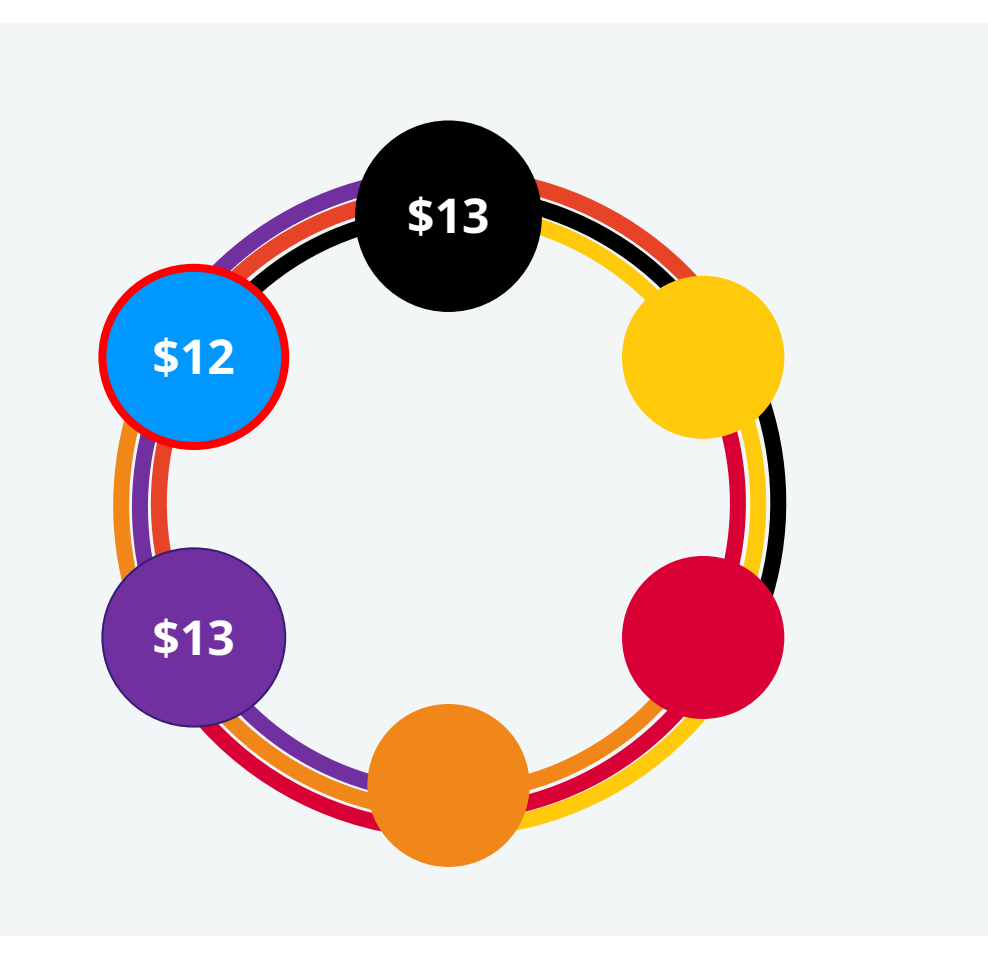

#### Почему в Кассандре не было GPT транзакций?

Потому что это, блин, сложно. Крайне сложно при таких требованиях. Кассандра первая децентрализованная СУБД с leaderless ACID транзакциями.

## Cassandra Biggest Users (and Developers)

#### Apache Cassandra @ Netflix

98% of streaming data is stored in Apache Cassandra

Data ranges from customer details to viewing history to billing and payments

. Foundational datastore for serving millions of operations per second

- 30 million ops/sec on most active single cluster
- 500 TB most dense single cluster
- $\bullet$  9216 CPUs in biggest cluster

O(100) Clusters O(10000) Instances O(10,000,000) Replications per second O(100,000,000) Operations per second O(1,000,000,000,000,000) Petabytes of data

dtsx.io/cassandra-at-netflix

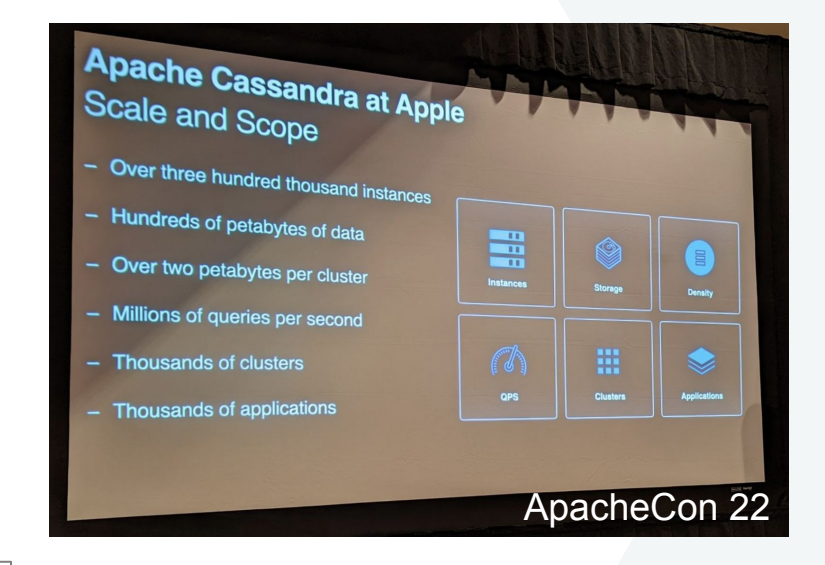

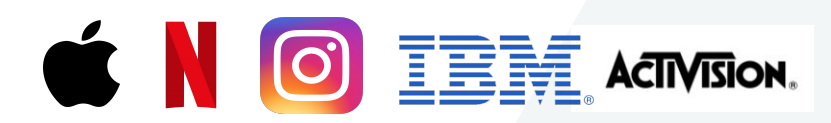

And many others...

## Cassandra 2.0 2013 Light-Weight Transactions

- Рахоѕ Проверенный протокол
- **CAS functionality Просто**
- Гарантируют согласованность

#### Pros Constanting Constanting Constanting Constanting Constanting Constanting Constanting Constanting Constanting Constanting Constanting Constanting Constanting Constanting Constanting Constanting Constanting Constanting C

- Только на один раздел
- Не сериализованные
- Медленно (исправлено в Paxos v2)

**INSERT INTO** cycling.cyclist\_name (*id*, lastname, firstname) **VALUES** (4647f6d3-7bd2-4085-8d6c-1229351b5498, 'KNETEMANN', 'Roxxane') **IF NOT EXISTS**;

**UPDATE** cycling.cyclist\_name **SET** firstname = 'Roxane' **WHERE id** = 4647f6d3-7bd2-4085-8d6c-1229351b5498 **IF** firstname = 'Roxxane';

## Cassandra 1.2 2013 Batches

Принцип: если с первого раза не дошло, просто повтори ещё сто раз :)

- Надёжные
- Гарантируют запись\*

#### Pros Constanting Constanting Constanting Constanting Constanting Constanting Constanting Constanting Constanting Constanting Constanting Constanting Constanting Constanting Constanting Constanting Constanting Constanting C

- Не атомарные\*
- Не изолированные! (multi-partition)

#### **BEGIN LOGGED BATCH**

INSERT INTO cycling.cyclist\_names (cyclist\_name, race\_id) VALUES ('Vera ADRIAN', 100); INSERT INTO cycling.cyclist\_by\_id (race\_id, cyclist\_name) VALUES (100, 'Vera ADRIAN'); **APPLY BATCH;**

# Leaderless SMR (Distributed State Machine)

- Совместный проект Apple и University of Michigan
- Официально принят в 5.0
- Но ещё не в trunk, ожидается к *alpha2*
- На данный момент в стадии финальной доработки

**Mick Semb Wever @** 14:39

it is usable. and expected to be merged by first week oct.

- Strict-Serializable Consistency *(Serializable AND Linearizable)*
- $\bullet$  1 round trip  $\bullet$  (fast path)
- No bottlenecks
- Live Migration from Paxos

CEP-
#### CEP-15: General Purpose Transactions

#### **Goals**

- General purpose transactions (may operate over any keys in the database at once)
- Strict-serializable isolation
- Optimal latency: one wide area round-trip for all transactions under normal conditions
- Optimal failure tolerance: latency and performance should be unaffected by any minority of replica failures
- Scalability: there should be no bottleneck introduced
- Should have no intrinsic limit to transaction complexity
- Must work on commodity hardware
- Must support live migration from Paxos

#### TL;DR ACID Transactions in Cassandra

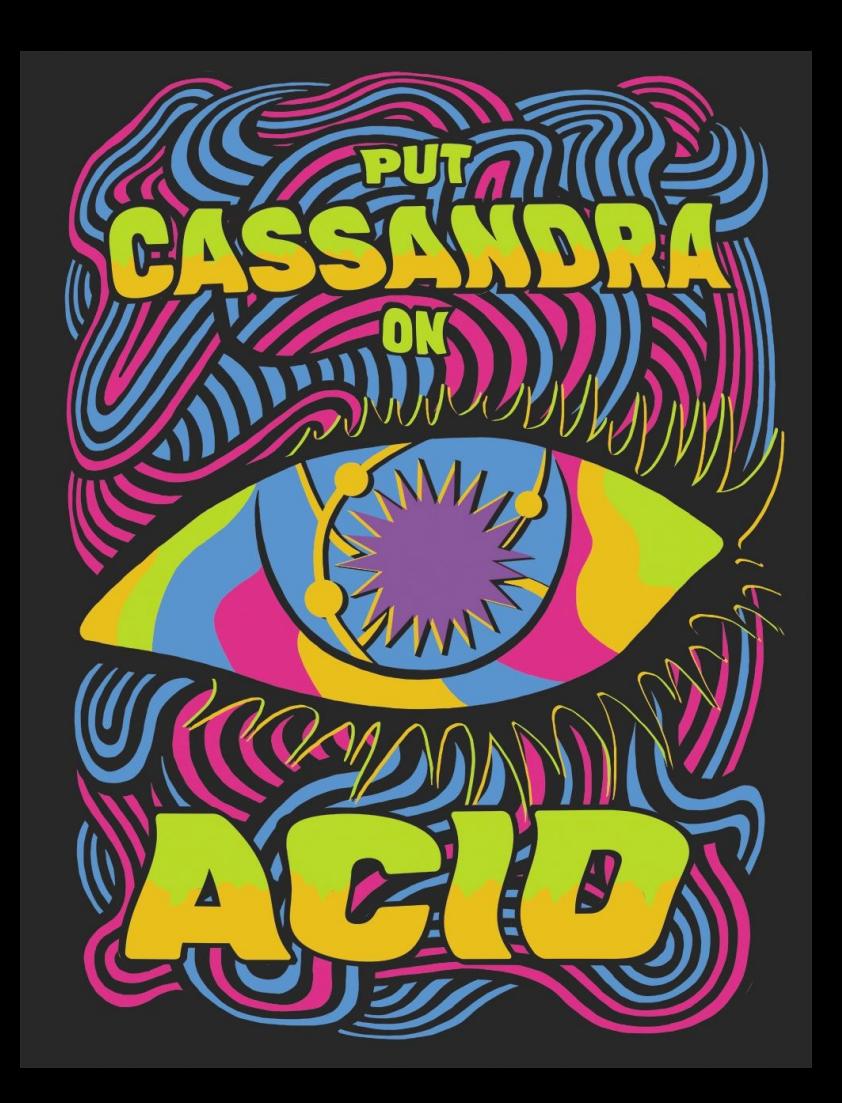

### Protocol Accord

#### Accord (computer science)

Article **Talk** 

From Wikipedia, the free encyclopedia

Wikipedia does not have an article with this exact name. Please search for Accord (computer science) in Wikipedia to check for alternative titles or spellings.

- . You need to log in or create an account to create this page.
- Search for "Accord (computer science)" in existing articles.
- . Look for pages within Wikipedia that link to this title.

Accord

Tools  $\sim$ 

#### Документация

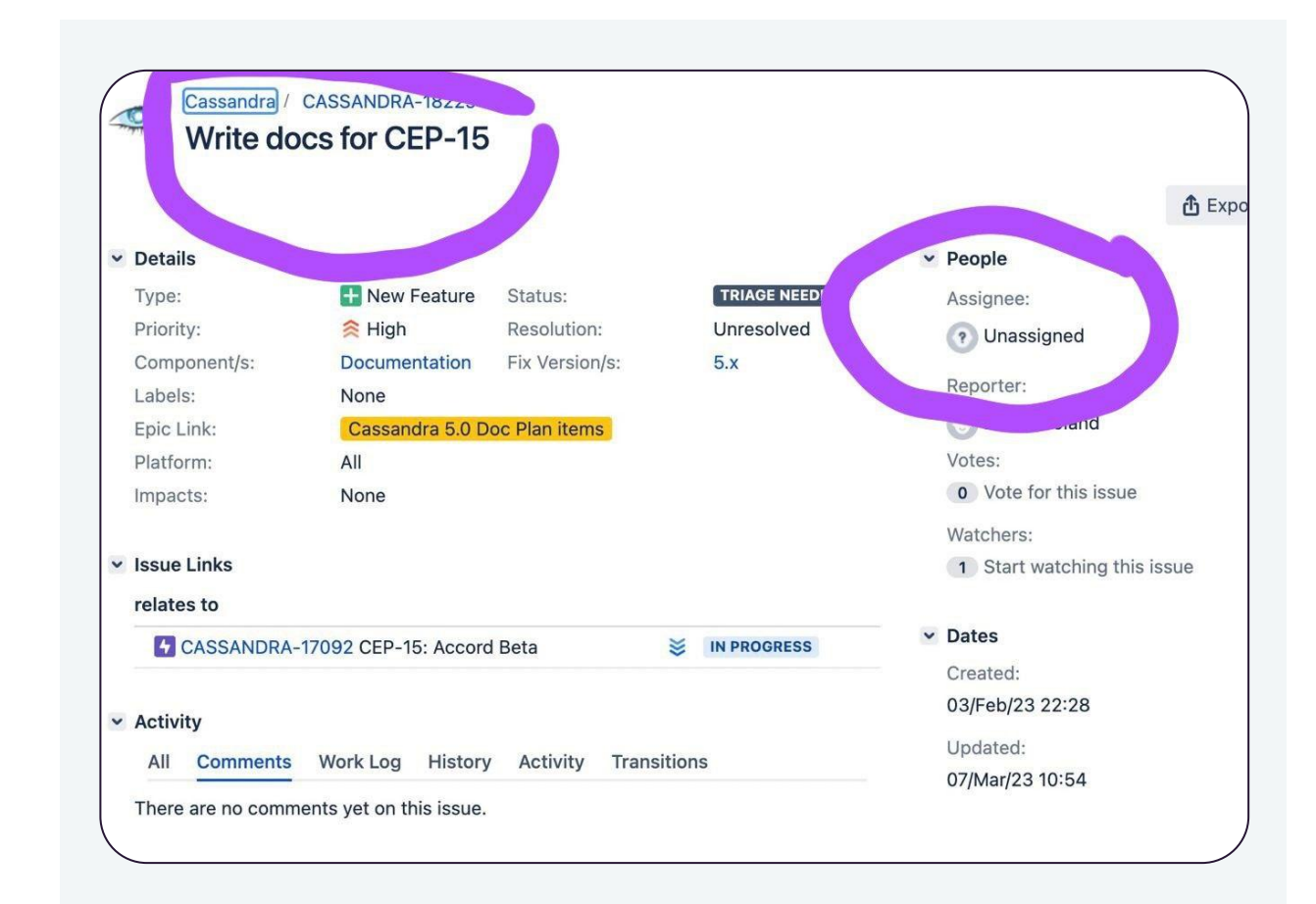

Accord

- Принципиально новый алгоритм
- Leaderless (petabytes of data over thousands of nodes)
- Основах на таймстампах (принцип Lamport Clock)
- Reorder Buffer (для быстрого консенсуса)
- Fast Path Electorates (для отказоустойчивости)

"To the best of our knowledge, no commercial or open-source database systems offer strict-serializable transactions across regions in a single wide area round-trip"

 *Accord Whitepaper*

# Существующие опции

#### Paxos

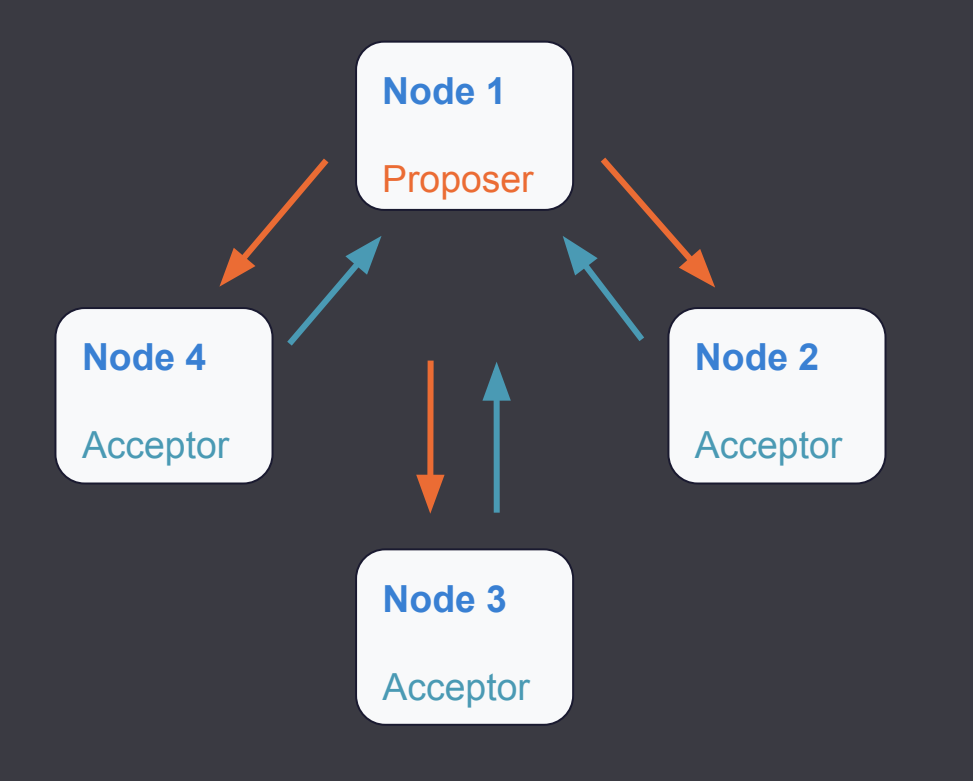

- Origin of most consensus protocols
- **Proposer**: I want to do something
- **Acceptor**: Ok or Nope
- Do that until you have majority
- Network round trips add up
- Used in LWT(multi-paxos)

1989

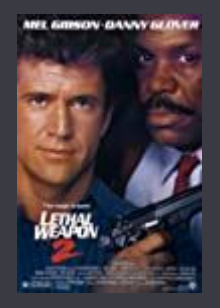

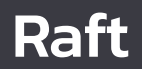

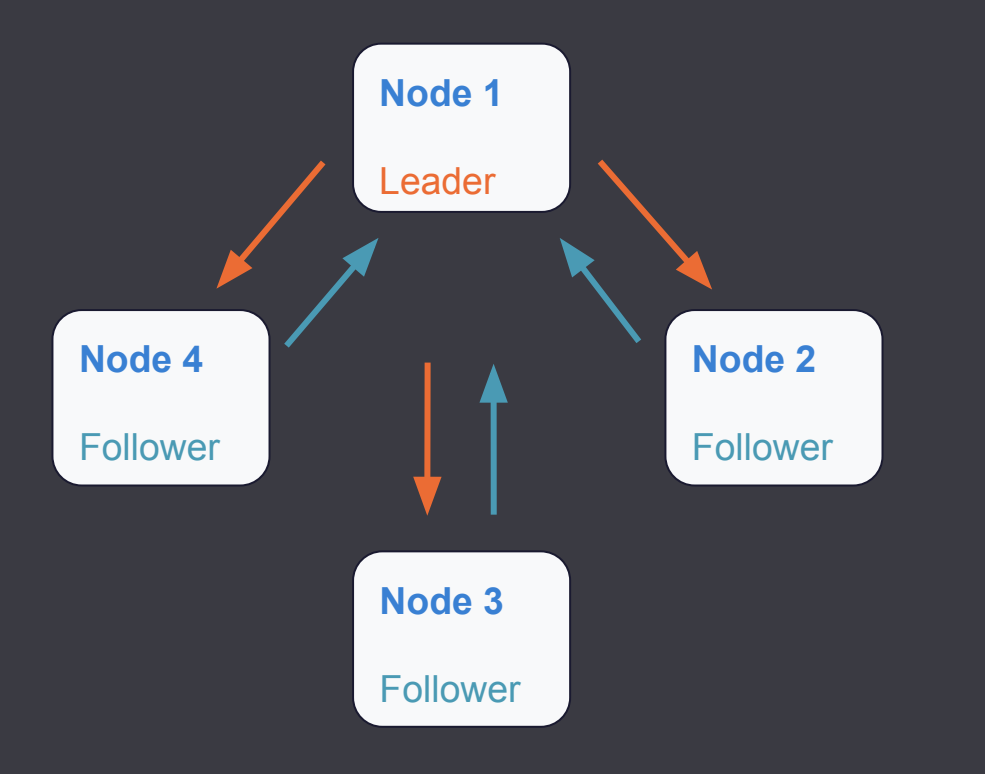

- Leader election to eliminate round trips
- **Leader**: All changes through me
- **Follower**: I trust dear leader

#### **Bad for Cassandra**

- Failure Modes lead to latency
- Multi-datacenter? Nope

#### Google Spanner

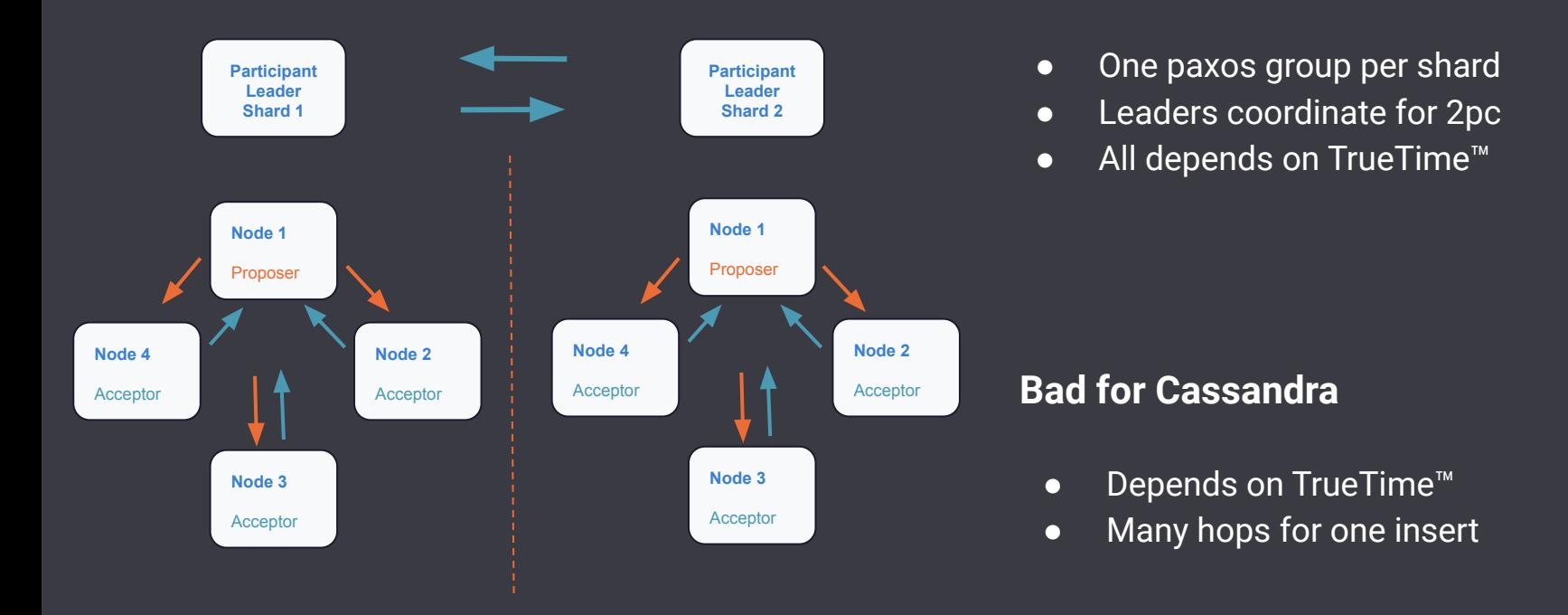

#### Accord

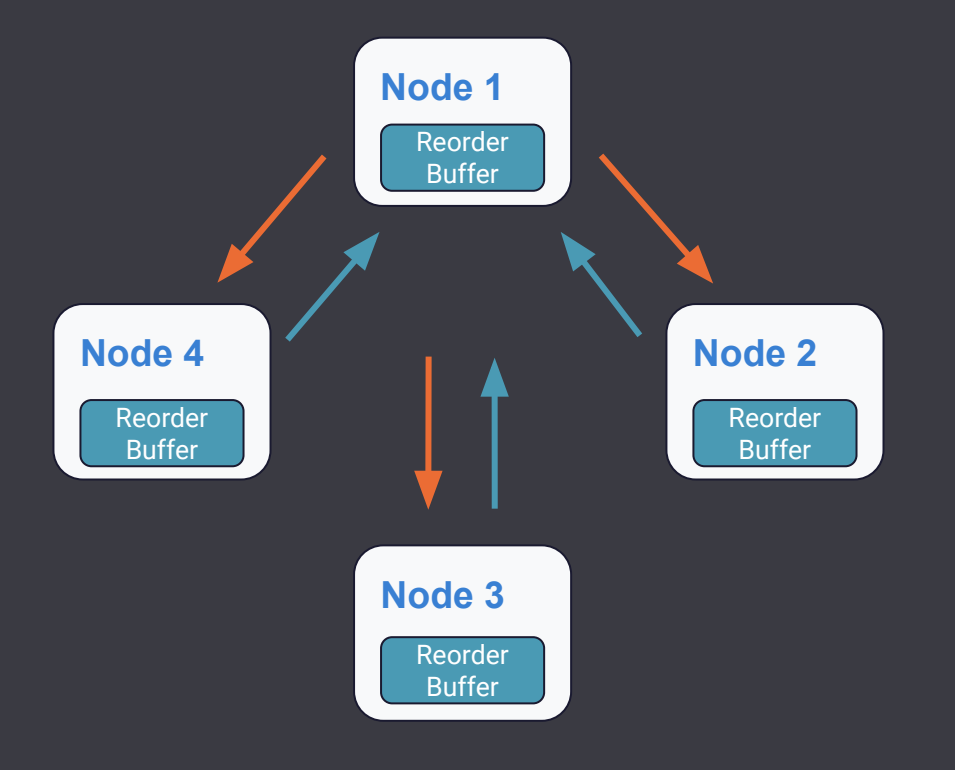

- Every node has a Reorder Buffer
- Clock skew is cool
- Leaderless timestamp protocol
- Fast Path Electorates: Fault tolerance
- TL;DR One Round Trip ish

#### **Good for Cassandra**

- Leaderless
- **•** Scales like Cassandra
- Failure modes match

## Значимые Особенности

Lamport Clock

- Алгоритм типа "Логические Часы"
- Разработан Лэсли Лэмпортом в 1978 году
- Решает проблему синхронизации узлов (полностью синхронизировать геораспределённые узлы практически невозможно)
- Позволяет определить порядок событий в распределённой системе (Обеспечивая сериализуемость)
- Необходим, поскольку реальный порядок получения сообщений может отличаться от "идеального"

Принцип часов Лэмпорта

- Процесс А увеличивает счётчик для каждого события
- Процесс А, отправляя уведомление о событии, прикладывает к нему значение своего счётчика (В случае с Accord - ещё и свой уникальный идентификатор)
- Получая уведомление, процесс Б обновляет соответствующий счётчик.

Reorder Buffer

- Кластер определяет отставание часов между всеми репликами, учитывая и сетевые задержки.
- Транзакции буферизуются на реплике на период этого отставания и максимальную задержку (минус задержка между координатором транзакции и самой репликой).
- Транзакции обрабатываются только когда все "ожидаемые" потенциально конфликтующие транзакции уже "доехали" и попали в буфер.
- Транзакции обрабатываются по очерёдности часов Лэмпорта. Использование Reorder Buffer на каждой реплике позволит координатору транзакции максимизировать использование Fast Path.

Fast Path Electorates

- Большинство протоколов консенсуса использую простую модель подсчёта голосов. Этот принцип использован и в Accord.
- В дополнение к этому, представлена идея Electorate те реплики, чьи голоса будут учитываться для целей fast-path голосования.
- Обычно все реплики являются участниками и простого, и fast-path electorates, но для целей fast-path некоторые реплики могут выводиться из electorate, уменьшая количество необходимых голосов.
- Например, replica set из 9 узлов может определить electorate из 9, 7 или 5 узлов для fast-path quorums из 7, 6 и 5 соответственно.
- Electorate из 9 может принять fast-path решения с менее чем 3 недоступными узлами,после чего electorate должен быть уменьшен до 7 или даже 5.

# Алгоритм

```
Fast Path
```

```
Coordinator C:
    Send PreAccept(X, t0) to replicas of all shards
Replica R:
     if (have witnessed a newer conflicting timestamp) then
         t = some new higher timestamp issued by R
     else 
        t = t0PreAccepted[X] = trueReply (t, deps = {conflicting transactions where t\theta < t})
Coordinator C (with at least a simple quorum from each shard):
    If (a fast-path quorum from each shard had t = t0) then
        send Commit(X, t0, t0, union of all deps)
         go to Execution
     ...
```

```
Execution
```

```
Replica R receiving Commit(X, deps):
    Committed[X] = trueCoordinator C:
     send a read to one or more local replicas of each shard
         (containing those deps that apply on the shard)
Replica R receiving Read(X, t, deps):
     Wait for deps to be committed
     Wait for deps with a lower t to be applied locally
     Reply with result of read
Coordinator C (with a response from each shard):
     result = execute(read responses)
     send Apply(result) to all replicas of each shard
     send result to client
Replica R receiving Apply(X, t, deps, result):
     Wait for deps to be committed
     Wait for deps with a lower t to be applied locally
    Apply result locally
    Applied[X] = true
```
#### Slow Path

```
Coordinator C:
     ... else
         t = maximum t from responses
        send Accept(X, t0, t, deps) to replicas of all shards
Replica R receiving Accept(X, t0, t, deps):Accepted[X] = trueReply (deps = {conflicting transactions where t\theta < t})
Coordinator C (with a simple quorum from each shard):
    send Commit(X, t0, t0, union of all deps)
     go to Execution
```
#### Recovery

```
Coordinator C:
     send Recover(X) to replicas of each shard
```

```
Replica R receiving Recover(X):
     Ensure X is PreAccepted; if only PreAccepted compute deps
    Wait = {Accepted transactions with lower t0 but higher t than X}
    Superceding = {Accepted transactions with higher t0 that did not witness X}
               ∪ {Committed transactions with higher t than t0 of X, that did not witness 
X}
```
Reply (local state for X, Wait, Superceding)

Coordinator C (with a quorum of responses from each shard):

 If (any R in responses had X as Applied, Committed, or Accepted) then continue the state machine from there

#### Otherwise

- If (any shard has insufficient R where  $t = t\theta$  to have taken the fast path) then propose the highest t of any response on the Slow Path
- If (any R.Superceding is non-empty)
	- then propose the highest t in any response on the Slow Path
- If (any R.Wait is non-empty)

then wait for them to commit and retry Otherwise propose t0 on the Slow Path

# • Использование транзакций

### **> Transaction Syntax - Boundaries**

#### **BEGIN TRANSACTION**

LET <tuple> = (SELECT <column1>,<column2>.. FROM <table> WHERE <condition);

SELECT <return column> FROM <table> WHERE <condition>;

IF <tuple\_condition> THEN

UPDATE|INSERT|DELETE..

END IF

**COMMIT TRANSACTION;**

 $\begin{array}{ccccccccc} \nabla & \cdot & \nabla & \cdot & \nabla & \cdot & \nabla \end{array}$ 

### **> Transaction Syntax - State collection**

BEGIN TRANSACTION

LET <tuple> = (SELECT <column1>,<column2>.. FROM <table> WHERE <condition);

SELECT <return column> FROM <table> WHERE <condition>;

 IF <tuple\_condition> THEN UPDATE|INSERT|DELETE..

END IF

### **> Transaction Syntax - Return value**

BEGIN TRANSACTION

LET <tuple> = (SELECT <column1>,<column2>.. FROM <table> WHERE <condition);

SELECT <return column> FROM <table> WHERE <condition>;

 IF <tuple\_condition> THEN UPDATE|INSERT|DELETE..

END IF

### **> Transaction Syntax - Conditional mutation**

BEGIN TRANSACTION

LET <tuple> = (SELECT <column1>,<column2>.. FROM <table> WHERE <condition);

SELECT <return column> FROM <table> WHERE <condition>;

 **IF <tuple\_condition> THEN**

 **UPDATE|INSERT|DELETE..**

 **END IF**

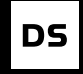

# ПРИМЕР Inventory Management

Multi-Table/Multi-Partition Exclusive Update

# **Inventory Management - Setup**

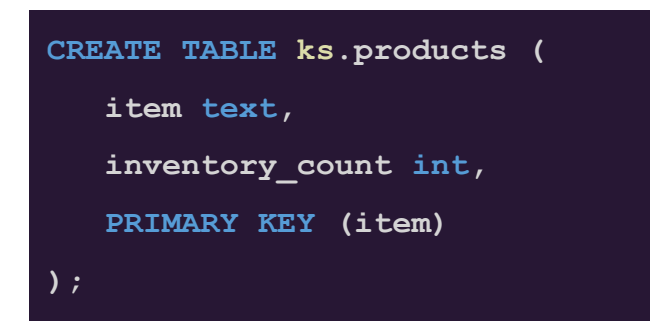

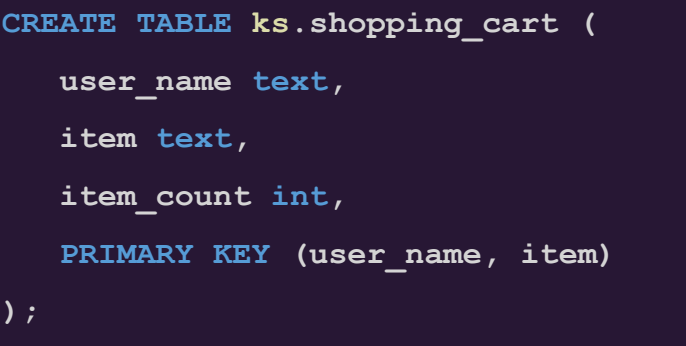

**INSERT INTO ks.products(item, inventory\_count) VALUES ('PlayStation 5', 100);**

# **I** Inventory Management - Pre-Condition

#### BEGIN TRANSACTION

- **// Find out how many PlayStations are left**
- LET inventory = (SELECT inventory count FROM ks.products WHERE item='PlayStation 5');

 // Return the inventory count before deducting SELECT item, inventory count FROM ks.products WHERE item='PlayStation 5';

// Take a PlayStation out of inventoryand put in users shopping cart

IF inventory.inventory count > 0 THEN

UPDATE ks.products SET inventory\_count -= 1 WHERE item='PlayStation 5';

INSERT INTO ks.shopping cart(user name, item, item count) VALUES ('patrick', 'PlayStation 5', 1);

END IF

### **Inventory Management - Output Previous State**

#### BEGIN TRANSACTION

- // Find out how many PlayStations are left
- LET inventory =  $\left(\text{SELECT inventory count FROM ks.products WHERE item='PlayStation 5'\right);$

#### **// Return the inventory count before deducting**

 **SELECT item, inventory\_count FROM ks.products WHERE item='PlayStation 5';**

// Take a PlayStation out of inventoryand put in users shopping cart

IF inventory.inventory count > 0 THEN

UPDATE ks.products SET inventory\_count -= 1 WHERE item='PlayStation 5';

INSERT INTO ks.shopping cart(user name, item, item count) VALUES ('patrick', 'PlayStation 5', 1);

END IF

### Inventory Management - Conditional Statement

#### BEGIN TRANSACTION

// Find out how many PlayStations are left

LET inventory =  $\left(\text{SELECT inventory count FROM ks.products WHERE item='PlayStation 5'\right);$ 

// Return the inventory count before deducting

SELECT item, inventory count FROM ks.products WHERE item='PlayStation 5';

 **// Take a PlayStation out of inventory and put in users shopping cart**

 **IF inventory.inventory\_count > 0 THEN**

 **UPDATE ks.products SET inventory\_count -= 1 WHERE item='PlayStation 5';**

**INSERT INTO ks.shopping cart(user name, item, item count) VALUES ('patrick', 'PlayStation 5', 1);** 

 **END IF**

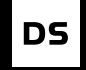

# Real Atomic Batch

Foreign Key Management

## **>** Real Atomic Batch - Setup

```
CREATE TABLE ks.user (
   user_id UUID,
    email text,
    country text,
    city text,
    PRIMARY KEY (user_id)
);
```

```
CREATE TABLE ks.user_by_email (
    email text,
    user_id UUID,
    PRIMARY KEY (email)
);
```

```
CREATE TABLE ks.user_by_location (
    country text,
    city text,
    user_id UUID,
    PRIMARY KEY ((country, city), user_id)
);
```
#### Real Atomic Batch - Existence Check

BEGIN TRANSACTION

```
 // Find any existing users with same email
```
LET existCheck = (SELECT user id FROM ks.user by email WHERE email='patrick@datastax.com');

// If email isn't in use, then add the new user

IF existCheck IS NULL THEN

INSERT INTO ks.user(user\_id, email, country, city)

VALUES (94813846-4366-11ed-b878-0242ac120002, 'patrick@datastax.com', 'US', 'Windsor');

INSERT INTO ks.user by email(email, user id)

VALUES ('patrick@datastax.com', 94813846-4366-11ed-b878-0242ac120002);

```
INSERT INTO ks.user by location(country, city, user id)
     VALUES ('US', 'Windsor', 94813846-4366-11ed-b878-0242ac120002);
 END IF
```
# Real Atomic Batch - Execution

#### BEGIN TRANSACTION

```
 // Find any existing users with same email
```

```
LET existCheck = ELECT user id FROM ks.user by email WHERE email='patrick@datastax.com';
```
// If email isn't in use, then add the new user

```
 IF existCheck IS NULL THEN
```

```
 INSERT INTO ks.user(user_id, email, country, city)
```
 **VALUES (94813846-4366-11ed-b878-0242ac120002, 'patrick@datastax.com', 'US', 'Windsor');**

```
 INSERT INTO ks.user_by_email(email, user_id)
```
 **VALUES ('patrick@datastax.com', 94813846-4366-11ed-b878-0242ac120002);**

```
 INSERT INTO ks.user_by_location(country, city, user_id)
```

```
 VALUES ('US', 'Windsor', 94813846-4366-11ed-b878-0242ac120002);
```
 **END IF**

COMMIT TRANSACTION ;

 $\nabla \nabla$ 

# DEMO
## **DATASTAK**

## $\blacktriangleright$  CNACVIBO!

## Давайте найдёмся после доклада!

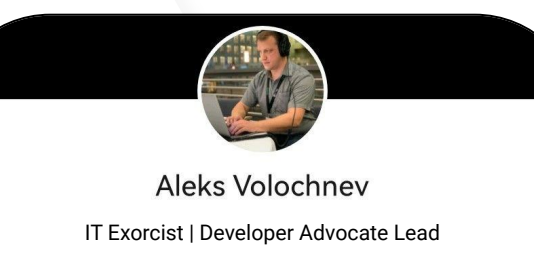

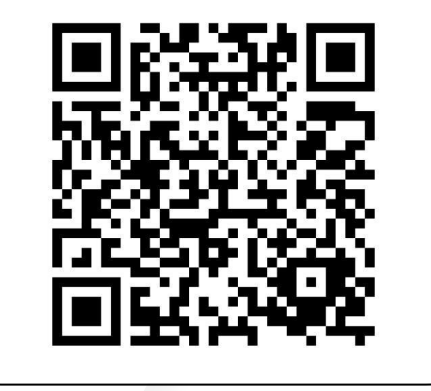

dtsx.io/aleks